# **Technology for Tomorrow**

Senior Planet Offerings 2024 *Version 1.1.0 Updated on 2/21/2024*

*Created on 2/15/2023*

*274 Shunpike Road, Williston, VT | tech4tomorrow.org | info@tech4tomorrow.org*

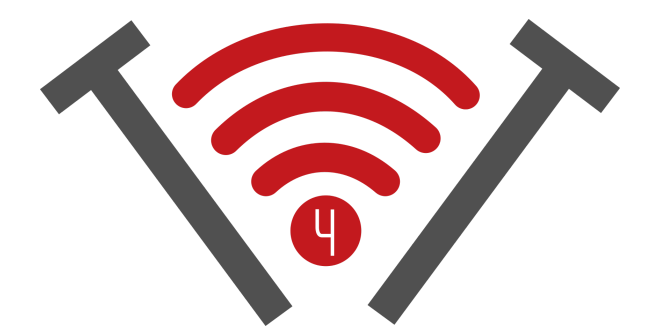

# **SENIOR PLANET** FROM **AARP SeniorPlanet Class Offerings**

## **Anti-Virus & Malware Removal at a Glance**

In this class, you will learn about different types of malware. Understand tools that will keep your information and your computer safe.

## **Emojis, GIFs, and More!**

In this class, we will discuss different forms of online vernacular such as emojis, gifs, memes, and much more!

#### **Fitness Apps**

Work smarter & harder with fitness apps! This class will teach you about multiple apps that track your activity, nutrition, sleep, and workouts to help you stay healthy!

#### **Google Maps**

Navigate our world in the palm of your hand! In this class, you will learn about the features and functions of **Google Maps** so you can make travel easier.

# **All Things Zoom**

Unlock **Zoom** Meetings: Explore the **Zoom** platform with an overview, and insights into meeting controls. Learn how to sign in, secure your meeting, and use your tools for more efficient virtual meetings.

#### **Cloud Storage**

Discover the power of the Cloud! Safely store your data using online services, and access it anytime, anywhere!

#### **Digital Coupon Tools**

Save money with digital coupons! In this class, you will learn about promo codes, browser extensions, and other ways to spend less, but get more while online shopping.

#### **eBay & PayPal**

In this class, you will learn about **eBay**, an online marketplace where you can buy and sell items, and **PayPal**, a digital payment service that allows you to send money over the Internet.

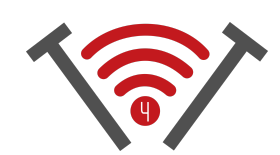

#### **Graphic Design Tools**

Bring your vision to life! In this class, you will learn how to create logos, posters, cards, and edit photos with Graphic Design tools like **Shutterfly**, **Photoshop** and **Canva**.

#### **Instagram Basics**

Connect with friends, and post your photos online! In this class, you will learn about the social media platform **Instagram**, and its many features so you can share your photos with anyone.

#### **Facebook**

Connect with old and new friends on **Facebook**! In this class, you will learn about adding friends, making posts, scrolling your feed, and messaging with this social media platform.

#### **Food Delivery Apps**

Understand the new world of online delivery. This class will teach you the method and etiquette behind ordering food online with apps like **GrubHub**, **UberEats**, and more.

#### **Introduction to AI**

The future is now! In this class, you will learn about modern advancements in the world of Artificial Intelligence, including how it works, how it is used, and how you can harness its power.

#### **Introduction to Tik Tok**

Create an account, post videos, and scroll your feed on **TikTok**! In this class, you will learn about the features, uses, and opportunities of this immensely popular social media platform.

#### **Google Workspace**

Dive into the world of **Google Workspace**! This class will cover the most popular and useful tools available for creating documents, presentations, spreadsheets, and storing your photos.

#### **How to Choose a New Computer**

Choosing a new computer can be challenging and confusing. In this class, you will learn about types of computers, their innerworkings and lifespan, and other factors that you should consider when choosing your next device.

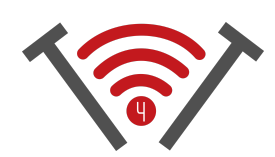

# **Job Searching in the Digital Age**

Step into the world of online job searches! In this class, you will learn about using social media and websites to find jobs, and get some tips on tweaking your resume and cover letter.

## **Online Health Resources**

This class will show you some reliable online health resources, as well as what to look out for when researching medical information so you can ensure that what you have found is useful and accurate.

# **Online Shopping**

Shop for anything no matter where you are! This course will cover how to order items online, from groceries to electronics, and everything in between. You will also learn about when to trust a seller, or when you should steer clear of a product.

#### **P2P Payments**

This class will teach you about peer-to-peer payment apps like **PayPal**, **Venmo**, and **Cash App**, and the basics of how to send money over the internet.

# **Intro to Managing Your Privacy**

In this class, you will learn about how to protect yourself and your data online. Secure your data, limit tracking, manage your passwords, and maintain online safety.

#### **Introduction to Hosting on Zoom**

Host your own meetings with **Zoom**. This class will teach you how to start a meeting, secure your room, and harness tools that can help you run your online meetings efficiently and effectively.

#### **Introduction to Social Media**

Take your first steps into the world of social media and stay up to date with friends! In this class, you will learn about platforms including **TikTok**, **LinkedIn**, and **Facebook**, and their many different uses.

#### **Introduction to X (Twitter)**

This course will cover the basics of **X** (previously known as **Twitter**), a social media platform. In the class, you will learn about how it works, how to make posts, and how to make an account.

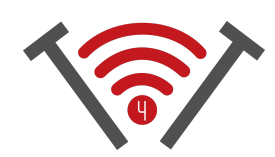

#### **Smartphone Photography**

This class will teach you the basics of smartphone photography, including skills like editing, taking videos, sharing, and more.

## **Social Media for Job Searches**

This class will teach you about creating a social media account for your professional life, and some good practices for maintaining a good image online.

#### **Streaming & Smart TVs**

Cut the cord on your cable. This course will teach you about streaming services like **Netflix**, **Hulu**, getting live TV without cable, and using a smart TV.

## **Telemedicine**

This course will cover subjects such as how to get in contact with your doctor online, attend virtual appointments, and get the medical resources you need digitally.

#### **Messaging Apps**

Stay in touch, no matter where you are! This class will focus on messaging apps like **iMessage**, **Google Chat**, and **WhatsApp**, showing you how to communicate over text.

#### **Mobile Health Apps**

Keep track of your health. This class will teach you about mobile health apps such as **Google Fit**, **Apple Health**, and other programs that integrate seamlessly to ensure you are happy and healthy.

#### **MyChart**

**MyChart** is an online portal that connects you to your doctor and their hospital network. This class will teach you about how to communicate with your physician, keep your insurance up to date, and order prescriptions.

#### **Online RX Drug Resources**

In this course, you will learn about online resources with pharmaceutical information, as well as how to order, and save money on your prescriptions.

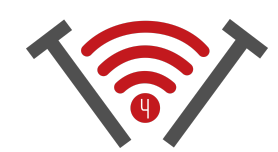

#### **Using Google Docs Templates for Resumes**

In this class, you will learn about how to make a resume on **Google Docs**, including how to choose a template, age-proof your resume, and other tips to keep in mind.

# **YouTube (**Browser**)**

In this class, you will learn about how to access and use one of the largest online video libraries in the world, **YouTube**. You will learn about how to use the interface, upload videos, and much more.

#### **Smartphones at a Glance**

Take your first steps towards understanding smartphones better. In this class, you will learn about major brands, differences between phones and their operating systems, and things to consider when purchasing a new device.

#### **Tech Tips for Disaster Preparedness**

This course will cover how to stay safe and connected during a disaster, including tips for your smartphone and social media, and keeping your information safe and at-hand.

# **Protecting your Personal Information Online**

This course will cover topics like securing your passwords and personal information online, as well as how to spot phishing links and other scams.

## **Smartphone Camera Uses Beyond Photography**

Get more from your camera! This class will teach you about the other useful functions of your smartphone's camera, like measuring, scanning, and more!

#### **Tips for Being News Savvy Online**

In this course, you will learn about online misinformation, how you can spot and fact check suspicious news stories, and how to be news savvy in the Digital Age.

# **Video Chat**

Stay connected personally and professionally with video chat! Here, you will learn how to communicate with apps like **FaceTime**, **WhatsApp**, and **Zoom**.

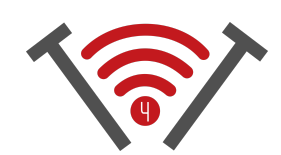